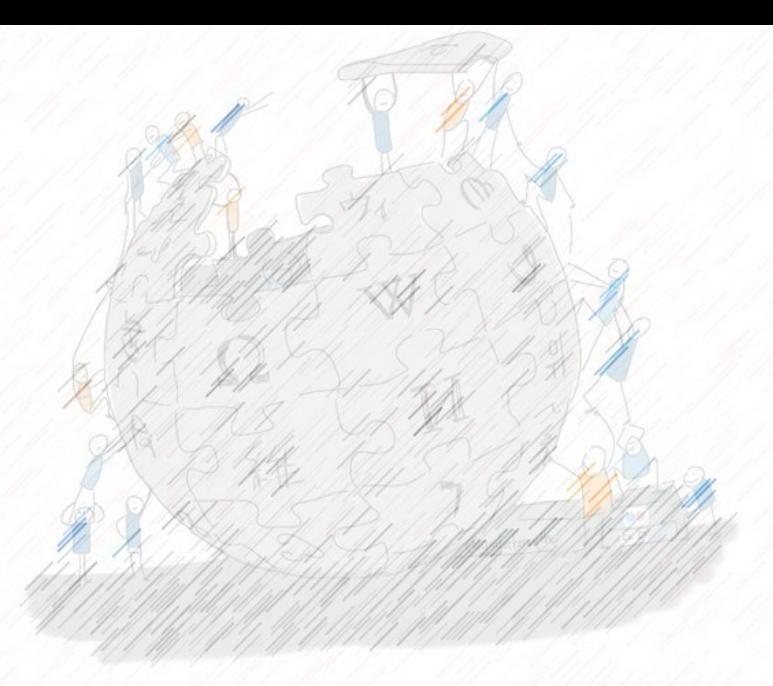

مراكش، 6-4 أكتوبر 2019 / 2019 October 4-6 ,Marrakesh Presented by / تقدیم: [Helmi HAMDI](https://www.linkedin.com/in/helmihamdi/) حمدي حلمي

Except when another licence is mentioned / آخر ترخیص یذكر عندما إلا

### Wikidata Workshop (introduction and tools) (ورشة ویكي بیانات (مقدمة وأدوات

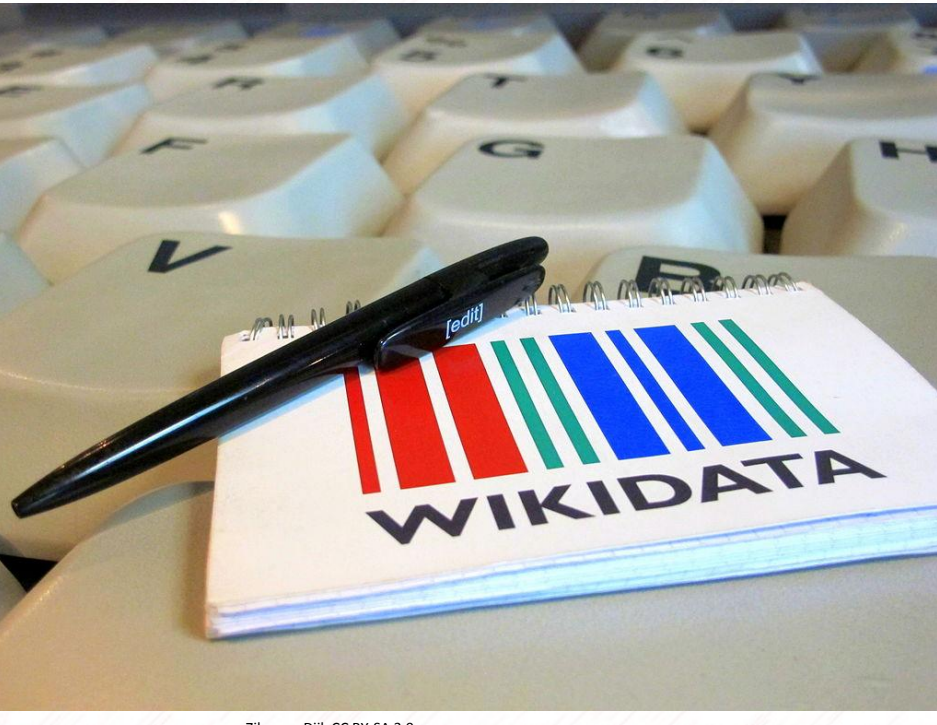

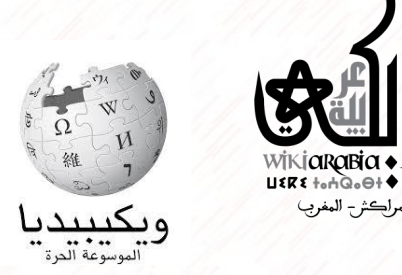

Ziko van Dijk CC BY-SA 3.0

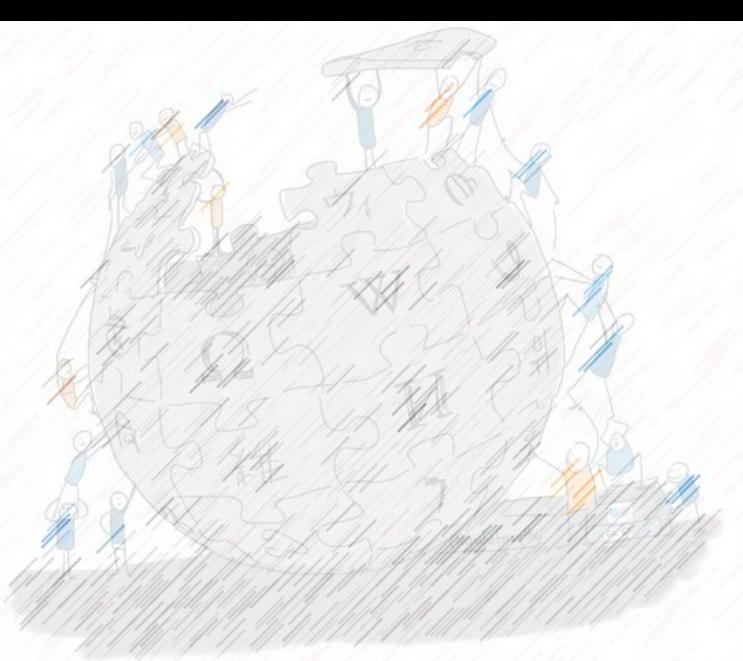

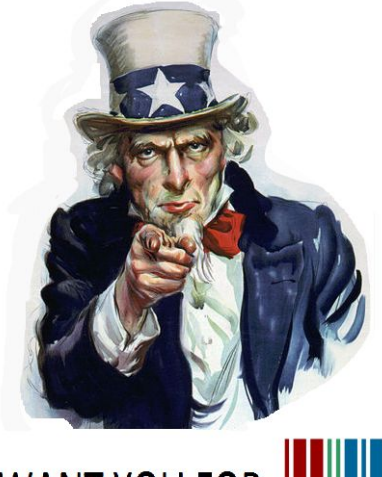

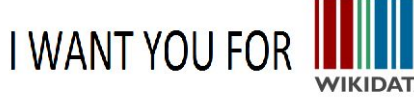

## Summary

- Wikidata a new vision for Wikimedia projects
- Wikidata Game
- Add pictures
- VIAF
- Primary Sources

You will need a laptop and a Wikimedia user name. If someone doesn't have a laptop, please join your neighbour.

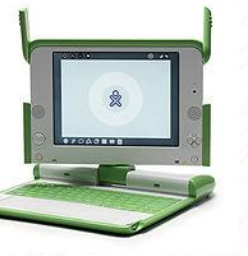

Betbuster~commonswiki CC BY 2.5

## New vision of Wikimedia projects

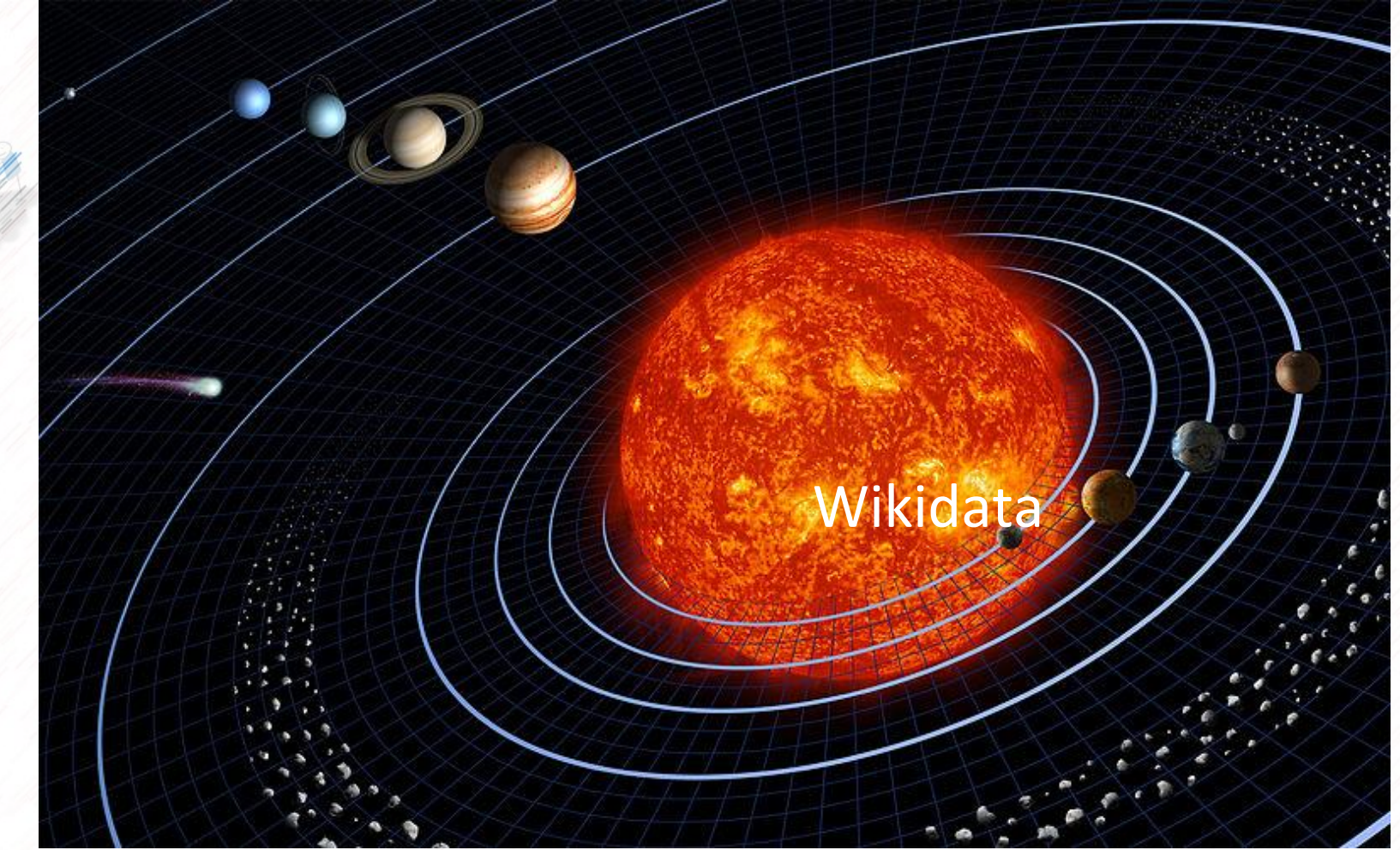

Wikidata has become the central project for Wikimedia. Now it's trying to become a central database in the world.

Wikipedia Vikivoyage (a) Wikimedia Commons (b) Wikisource (b) Wikiquote (b) Wikinews (2) Wikispecies Michaly (M) Wikibooks (i) Wikibooks (b) Meta-Wiki III MediaWiki.org (a) Proubator

Add your babel template

<https://www.wikidata.org/wiki/User:Helmoony>

{{#babel:ar-N|fr-5|en-3|es-1|it-1}}

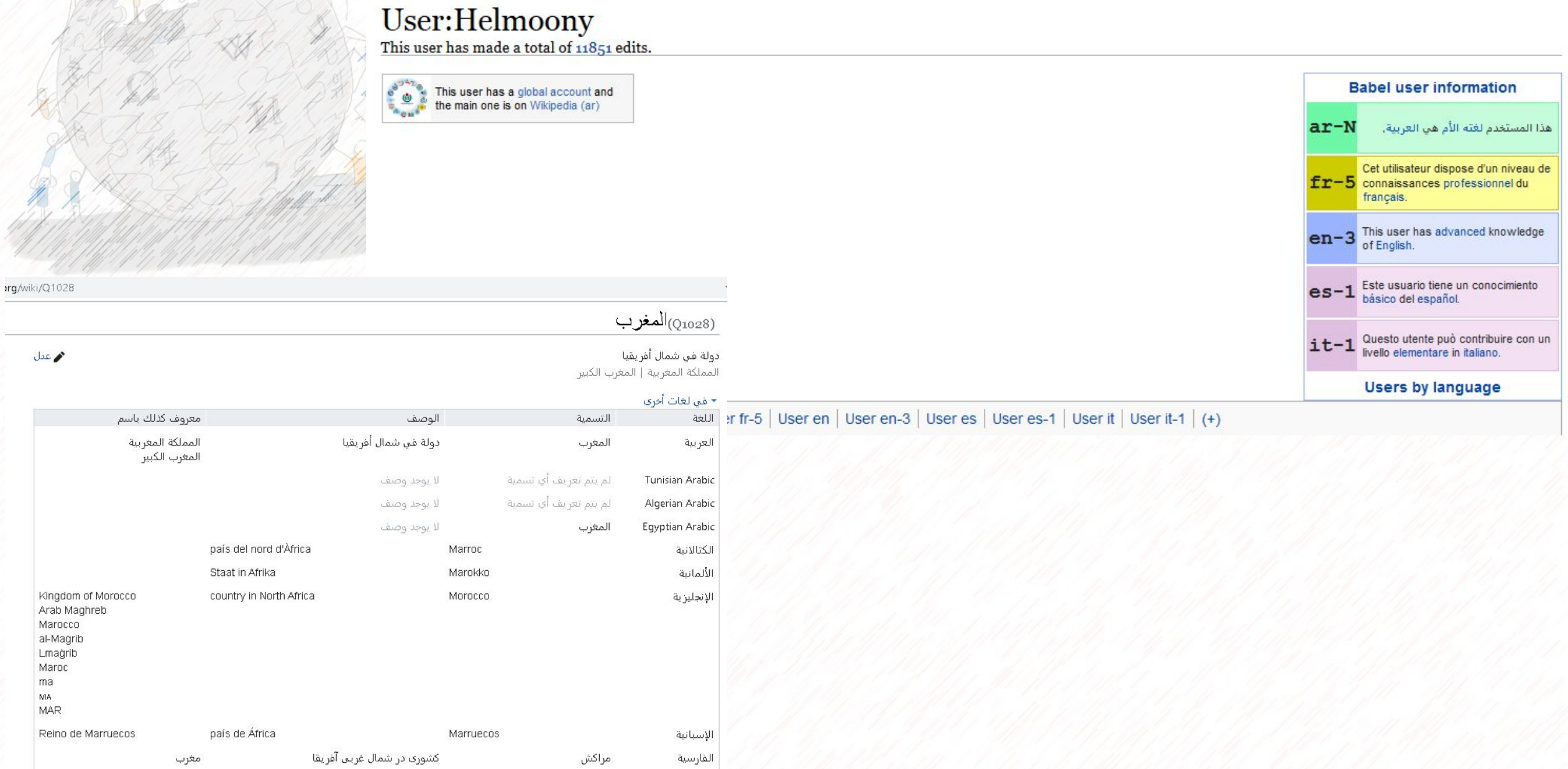

Connectivity of Wikidata items with a link to Arabic Wikipedia

## How can we contribute as wikipedians ?

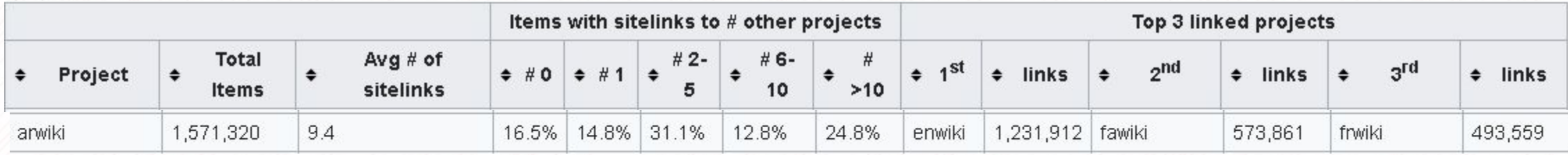

Update: 2016-10-02 21:05 (UTC)

Source : [User:Pasleim](https://www.wikidata.org/wiki/User:Pasleim/Connectivity)

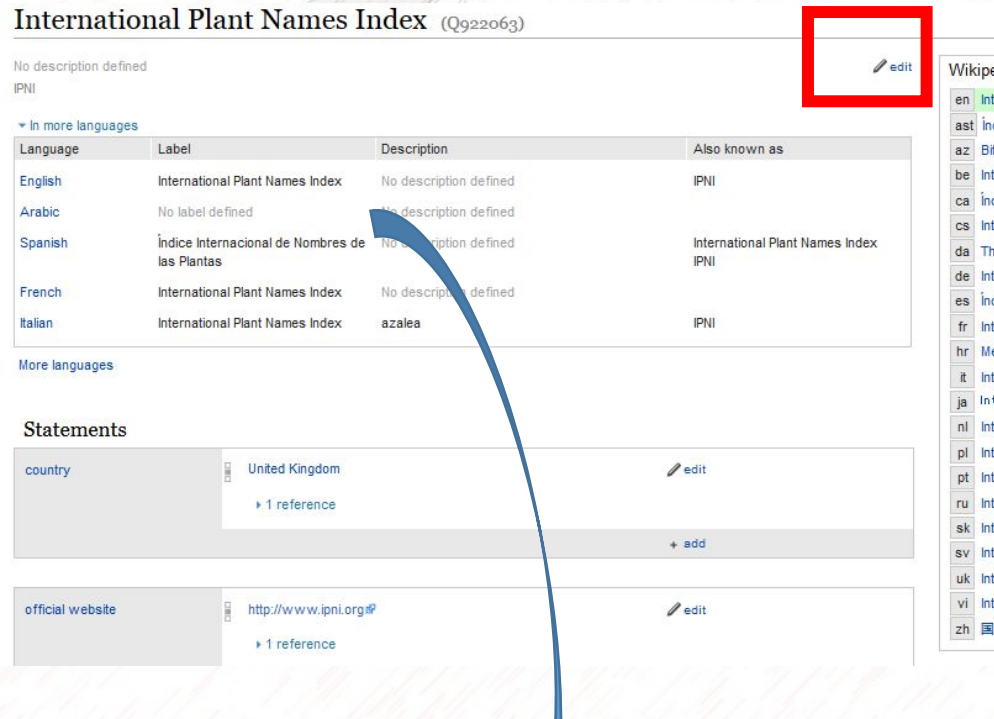

### Wikipedia (22 entries) edit [move]  $\widehat{\phantom{a}}$  $\circledcirc$ en International Plant Names Index  $\circledcirc$ ast indiz Internacional de Nomes de les Plantes  $\odot$ az Bitkilerin Elmi Adının Beynelxalq Siyahısı  $\circledcirc$ International Plant Names Index ⊛ ca index Internacional de Noms de Plantes ⊛ cs International Plant Names Index  $\odot$ The International Plant Names Index de International Plant Names Index  $\circledcirc$  $\circledcirc$ es Indice Internacional de Nombres de las Plantas  $\circledast$ International Plant Names Index  $\odot$ hr Međunarodni indeks biljnih imena  $\odot$ it International Plant Names Index  $\odot$ ja International Plant Names Index  $\circledcirc$ nl International Plant Names Index  $\circledcirc$ International Plant Names Index  $\circledcirc$ pt International Plant Names Index  $\odot$ ru International Plant Names Index  $\circledcirc$ sk International Plant Names Index  $\circledast$ sv International Plant Names Index  $\circledcirc$ uk International Plant Names Index  $\circledcirc$ vi International Plant Names Index  $\odot$ zh 国际植物名称索引

 $U$ rsula Valentin  $O(10^{610})$ 

## There is two ways to add data in the infobox

• Create a Wikipedia page in Arabic

• Modify manually the infobox by clicking on « edit »**WIKIDATA** 

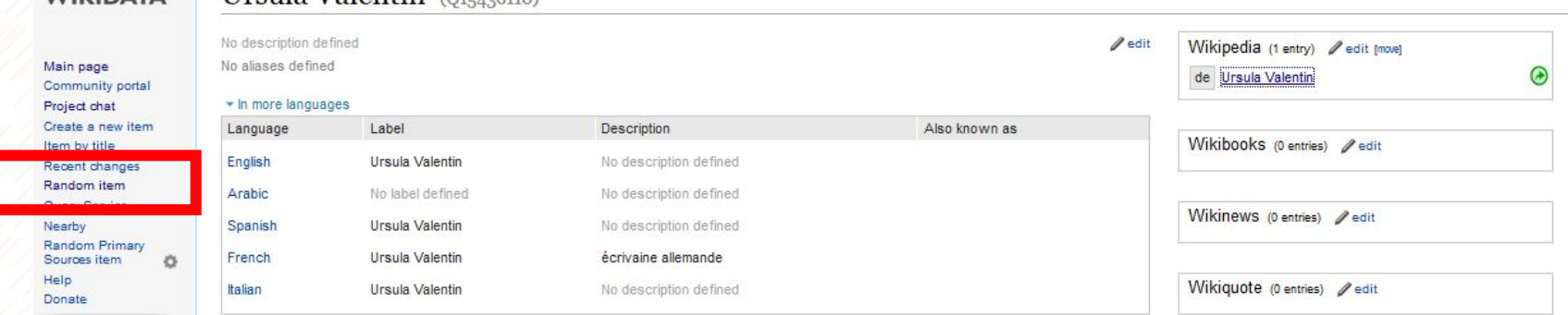

# Example <https://www.wikidata.org/wiki/Q69750597>

### International recognition of the National Transitional Council (Q3422059)

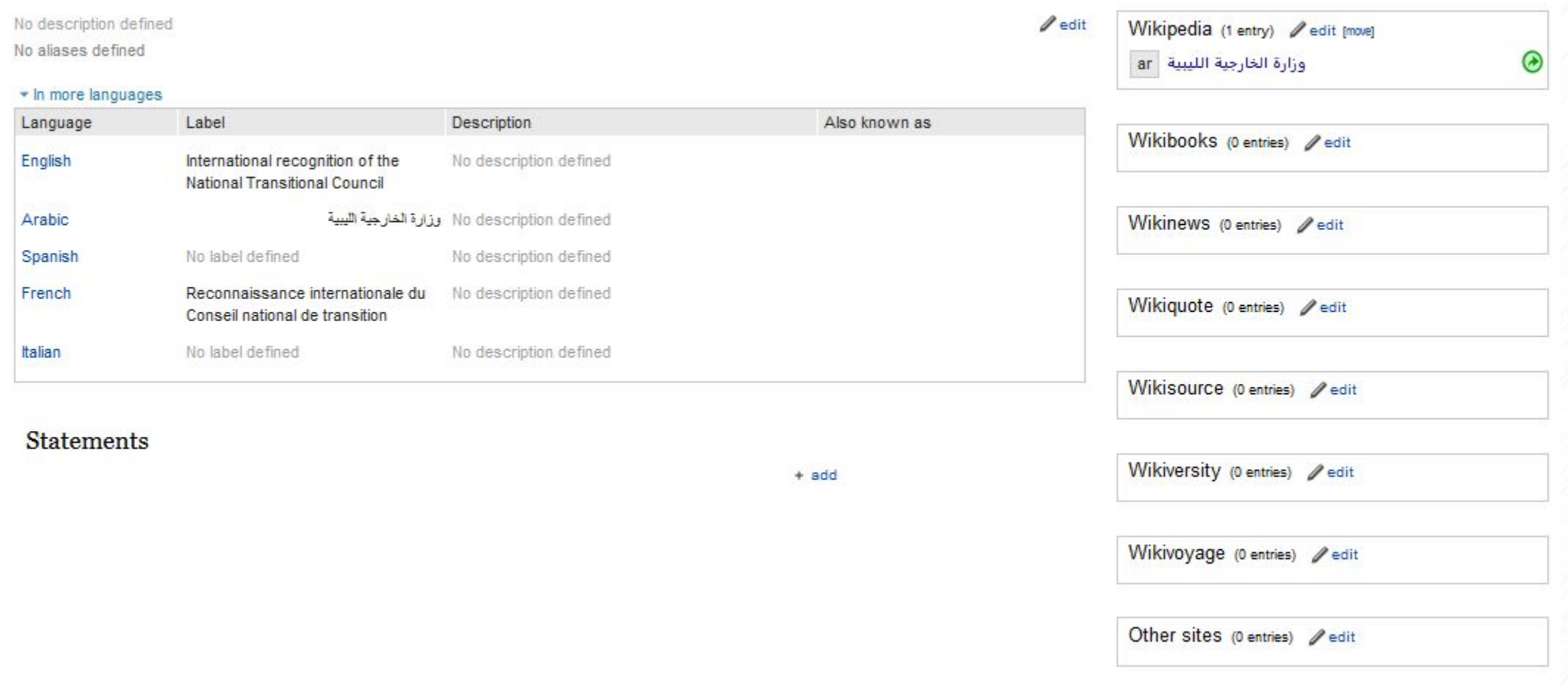

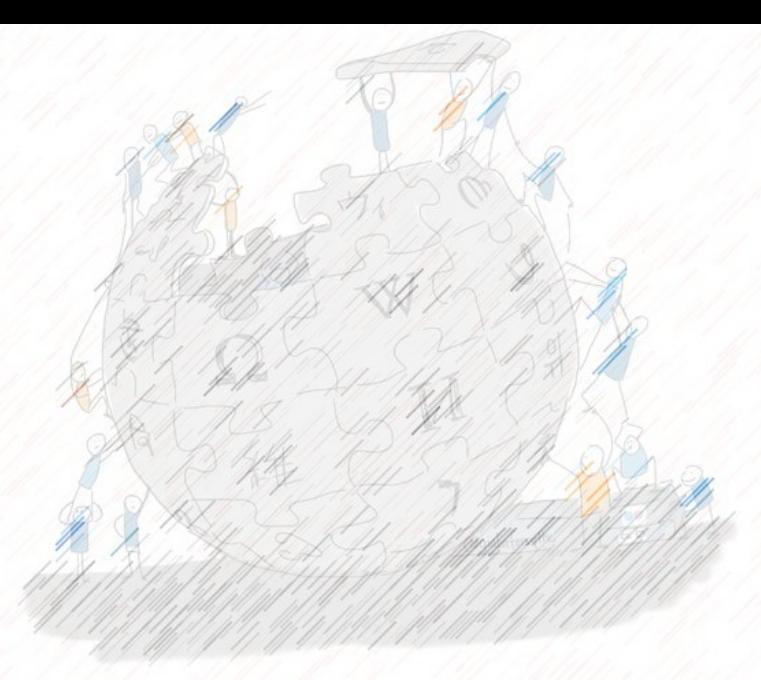

# Wikidata Game

<https://tools.wmflabs.org/wikidata-game/>

Not logged into WiDaR To play these games, you have to use WiDaR! Log in here, then click here or reload this page.

## Customize Wikidata Game for Arabic content

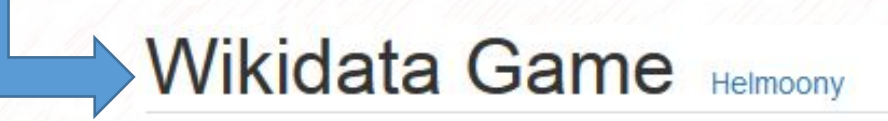

**Settings** 

Your personal

## User settings

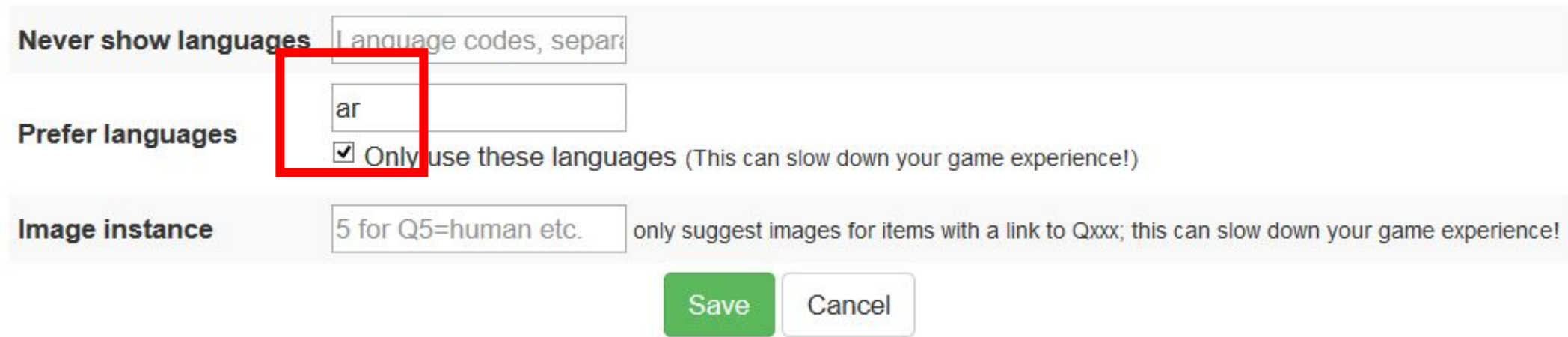

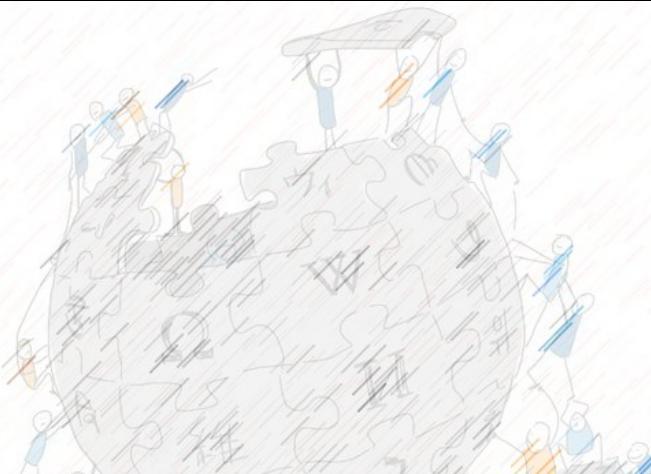

## Let's play for 10 min

Flag as problematic. Remove it from the game.

## Wikidata Game Helmoony

This item has no "instance of", and could be a person.

### Item Q16126569

مصطقى باشا الطوسيلي

arwiki: مصطفى باتما الطوسولي

### ar.wikipedia.org: مصطفى باشا الطوسيلي

مصطفى باشا الطوسيلي هو أمير بحر (أدميرال) مصرى وأحد أعلام البحرية المصرية في القرن الناسم عشر. تشأ في طوسه بولاية فسطموني بالأناضول، وأنثقل إلى مصر وهو في الخامسة من عمره حيث ألثحق بمدارسها ولما أثم علومه الأوليةانتظم في ا البحرية بالسفينه (عكا)وعلى أتر تخرجه عمل صابطأ على أحدى سقن الأسطول المصري وفي عهد إمارة محمد سنيد باتما للأسطول المصري أنعم على مصطفى الطوسيلي برئبة اليوزيانتي وعين باورأ له كلف بعد ذلك للسفر بالسفينة (الترفية)إلى بريطاني الآتها البخارية. عين بعد ذلك فبطاناً لإحدى السفن النيلية. ثم رقى الى رئبةالصاغ سنة 1853 وعين معاوناً أول بنظارةالبحرية وأنعم عليه برئبة البكباشي ثم نقل إلى وظيفه مدنية وأحل للمعاش سنه 1860. ولكنه أعيد للخدمة سنة1863 وعين م ترسانة بناء السفن ببولاق ولم يكتمل العام حقى رقى إلى رئبة القاشقام وعين وكبلأ لنظارة البحرية. وفي سنة 1864 منح رئبة الأميرالاي وعين ناطراً لمصلحةالوابورات والسفن الخديوية،وفي السنة الثالية عين مفتشألبواخر الشركة العزيزية ت ...لشركات أرملت والمطاعنة ومصاتع مطاي وأبوقرقاص. وفي

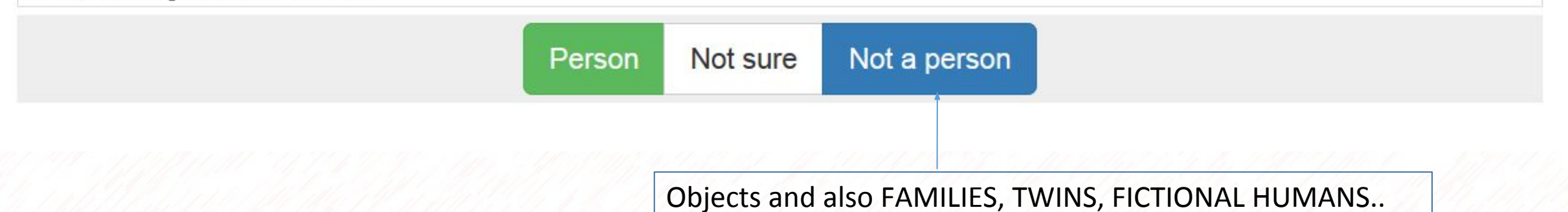

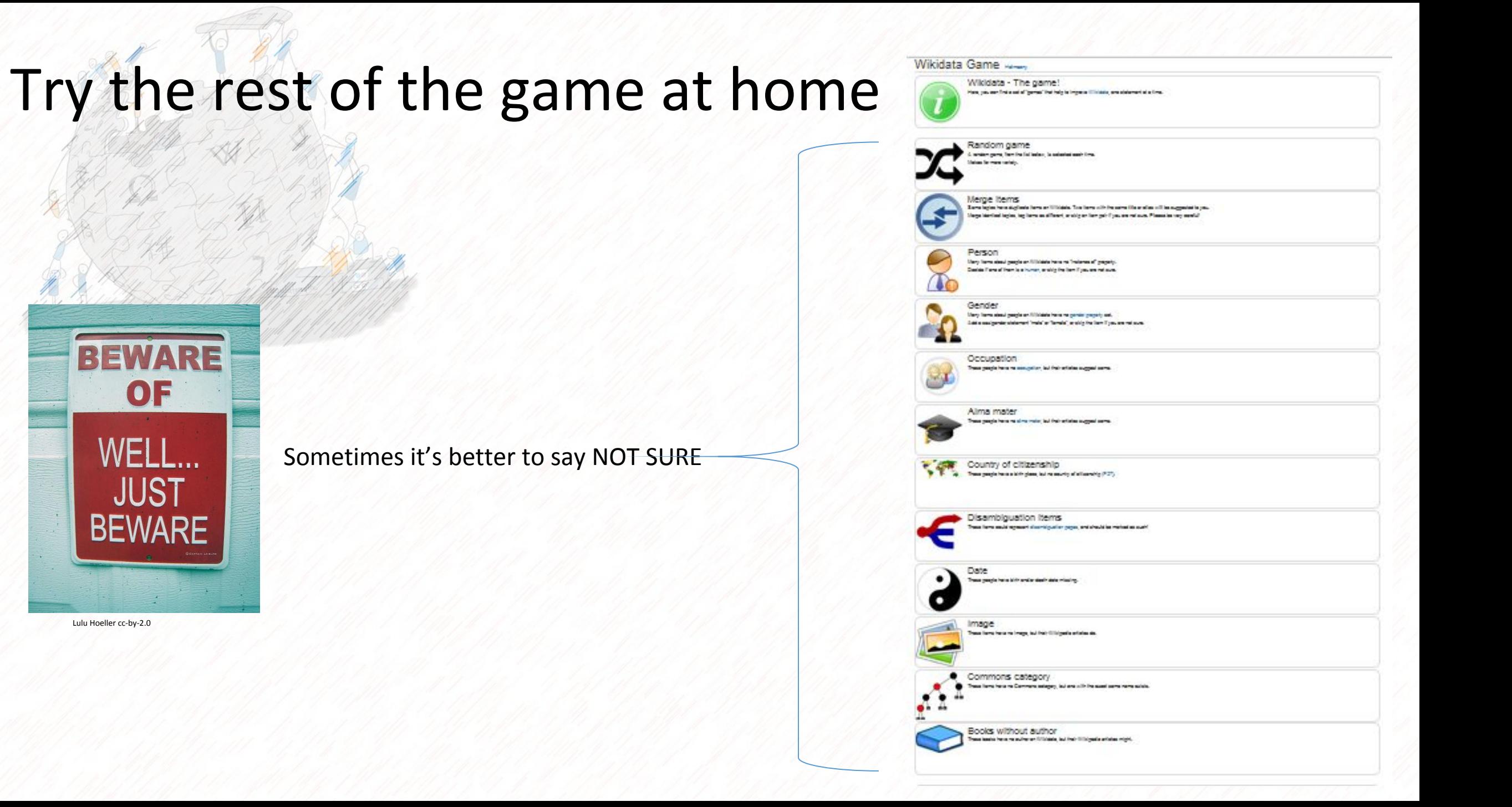

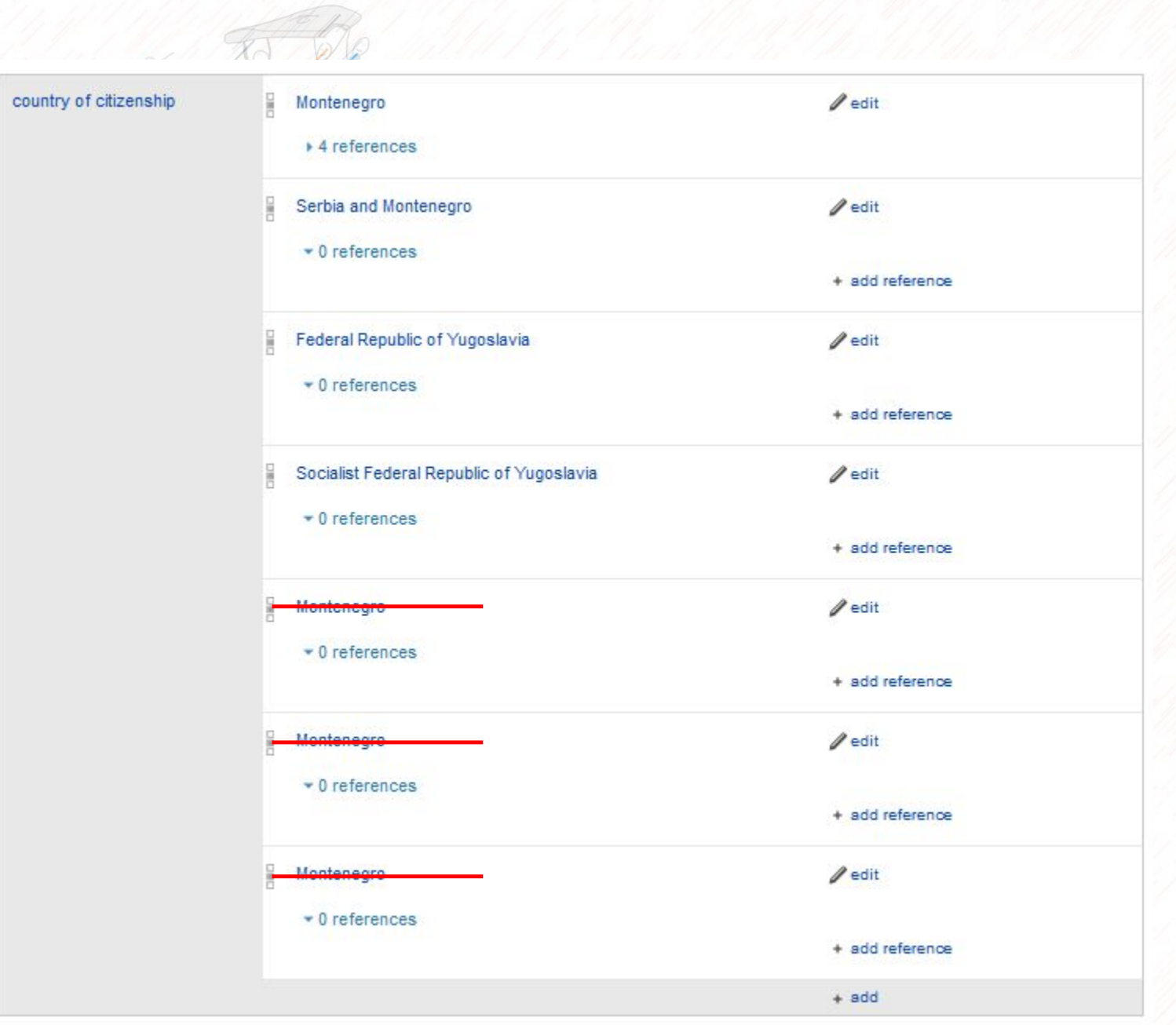

### **Milo Đukanović** Prime Minister of Montenegro

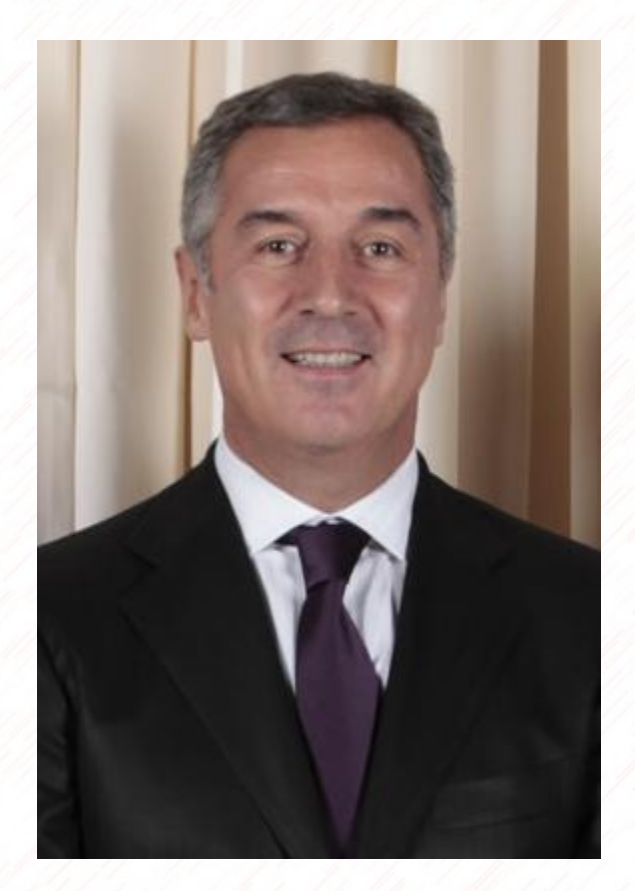

### https://tools.wmflabs.org/wikidata-todo/?country=810

## How to add an image ?

Jordan By country:

Y (Permalink using this country)

- All citizens without image | but with candidate images 65 (18.6%) of 348 items have images
- All places/objects without image | but with candidate images 105 (23.6%) of 444 items have images
- Citizens without gender | occupation | birth date | death date
- Place in country, but not in administrative unit

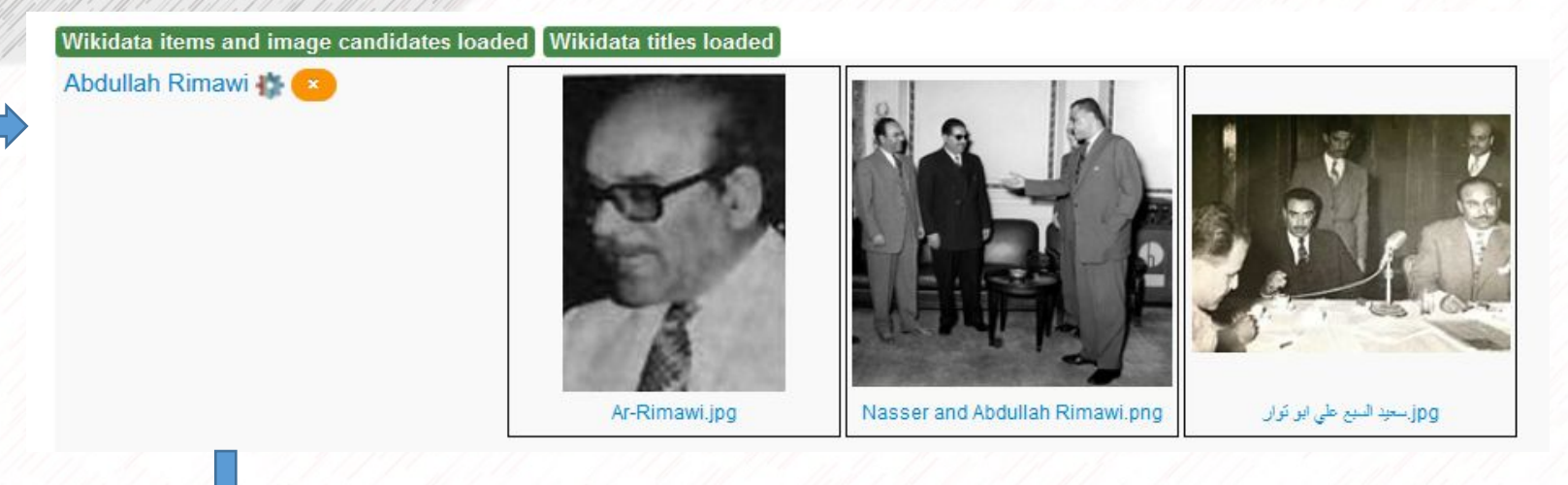

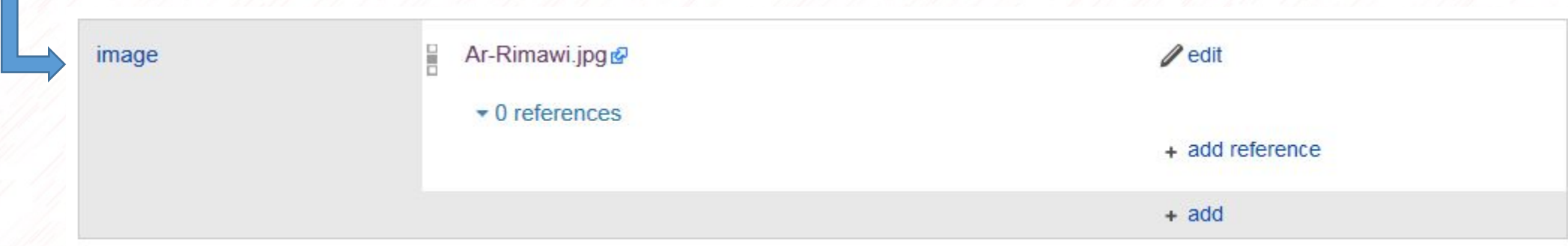

## A lot of options included

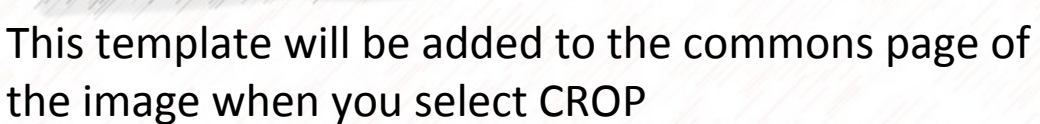

It has been requested to crop a part of this image, so that the cropped part can serve as its own image for entry Q307623. If you perform the crop, please

. copy this file metadata and upload it using this upload form with "{{Extracted from|File:Ar-Rimawi.jpg}}" appended to the source field

- · add {{Image extracted|xxx.ext}} to the other versions field of this file
- · add the new file as an image to the Wikidata item

- 1

If cropping a JPEG, it is generally preferable to use a lossless cropping tool such as CropTool on the Wikimedia Tool Labs, jpegtran, or in some cases GIMP, ImageMagick, IrfanView, XnView. For more help, see Media for cleanup

## **Images** Add as image Add as signature Add as flag Add as coat of arms Add as range map Add as map

Add this image as...

Add as grave picture

Add as place name sign

Add as Commemorative plaque image

Add as distribution map

### **Multimedia**

Add as audio

Add as spoken text

Add as voice recording

Add as pronunciation audio

Add as video

×

## Not enough pictures ?

- Come back later
- •Add your own pictures on commons
- •Import pictures with free licences from Arabic Wikipedia to Commons. Around 6,680 pictures are waiting for you help

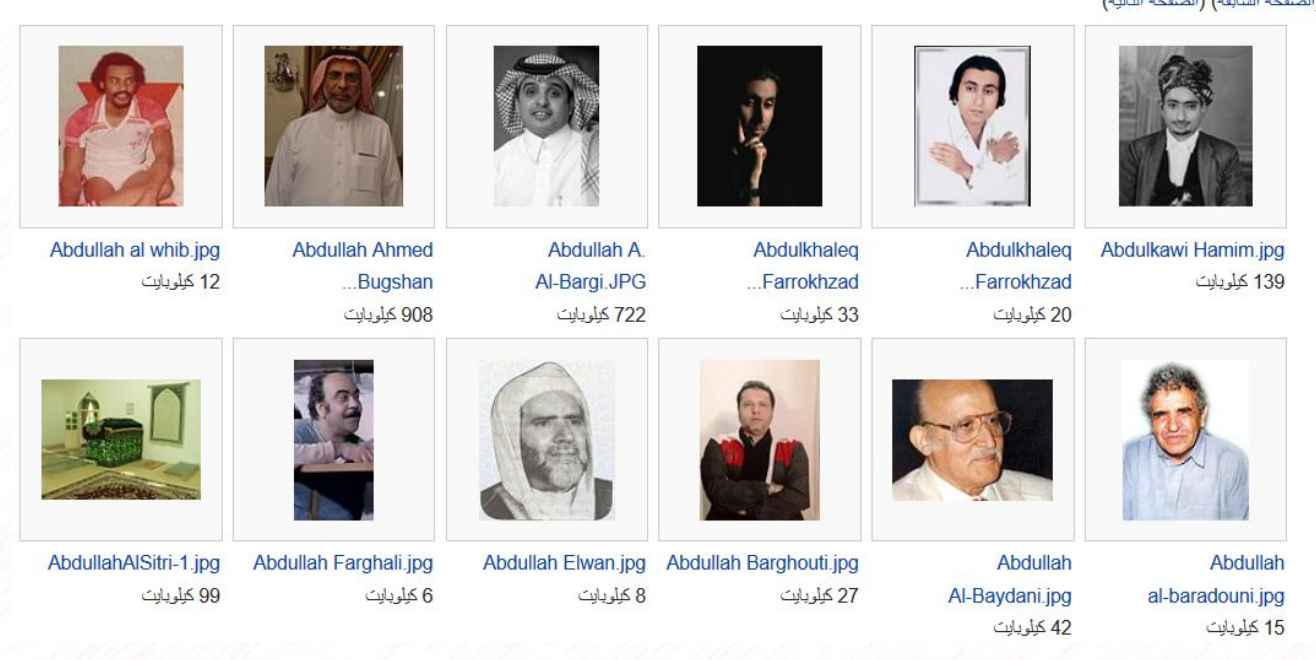

الملفات 200 التالية مصنِّفة بهذا التَصنيف من إجمالي 6.682.

[تصنیف](https://ar.wikipedia.org/wiki/%D8%AA%D8%B5%D9%86%D9%8A%D9%81:%D9%86%D9%82%D9%84_%D8%A5%D9%84%D9%89_%D9%83%D9%88%D9%85%D9%86%D8%B2):نقل إلى كومنز

(الصفحة السابقة) (الصفحة التالية)

<http://viaf.org/>

## Virtual International Authority File How to link to authority controls

Virtual International Authority File

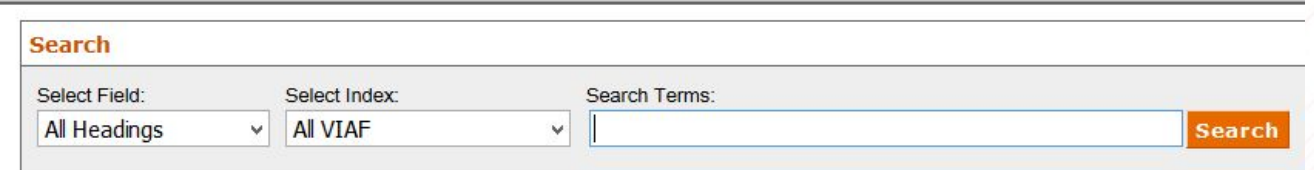

HR 1978/16

### 18 headings found for Ibn Miskawayh, Ahmad ibn Muhammad

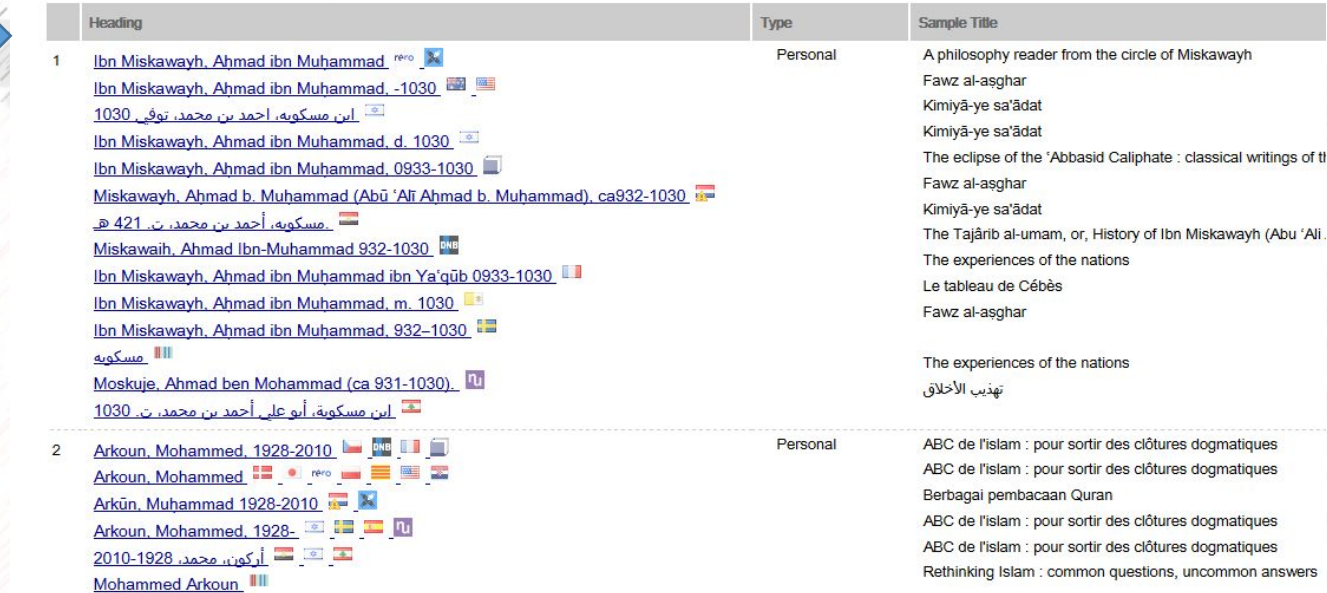

Work Ibn Miskawayh, Ahmad ibn Muhammad ibn Ya'qub 0933-1030 Tahdib al-ahlaq 3

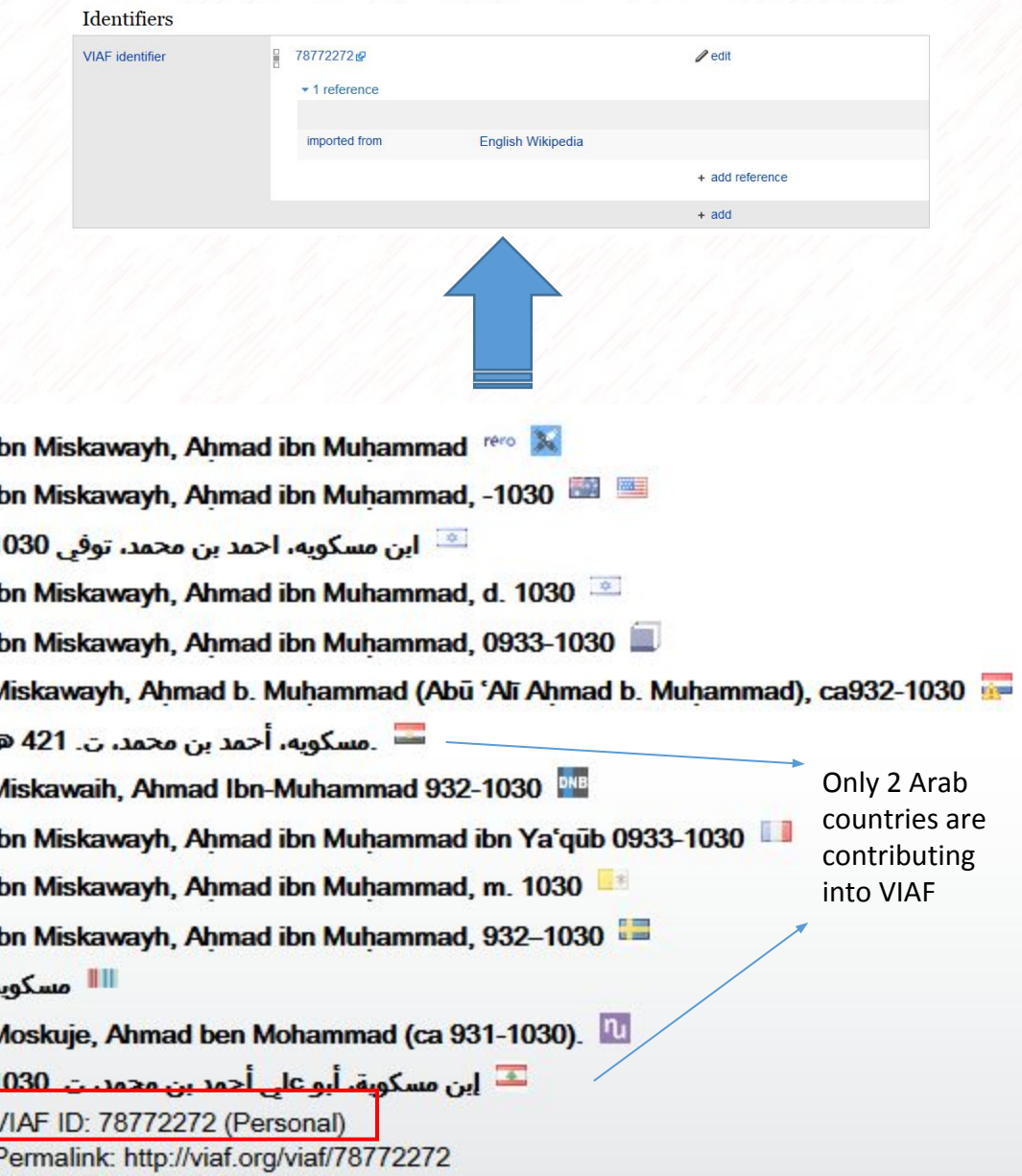

ISNI: 0000 0000 8158 4562

classical writings of the

uncommon answers

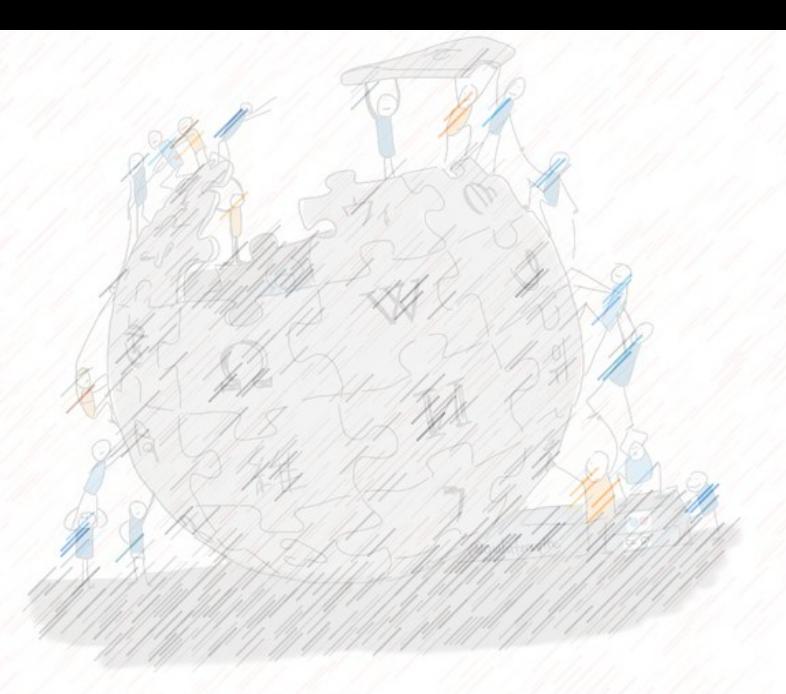

## Practical example

### مؤلف:ابن\_[ماكولا](https://ar.wikisource.org/wiki/%D9%85%D8%A4%D9%84%D9%81:%D8%A7%D8%A8%D9%86_%D9%85%D8%A7%D9%83%D9%88%D9%84%D8%A7)

Search on google

Click on wikipedia

Check wikidata item to verify the existence of identifiers

Look at the author in VIAF

Add VIAF to Wikidata and link Wikisource to Wikidata

**ILSON DE COD** 

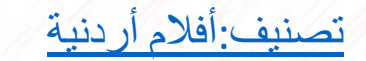

### [http://www.imdb.com/search/title?at=0&countries=jo&sort=year&title\\_type=feature](http://www.imdb.com/search/title?at=0&countries=jo&sort=year&title_type=feature) أردنیة أفلام:[تصنیف](https://ar.wikipedia.org/wiki/%D8%AA%D8%B5%D9%86%D9%8A%D9%81:%D8%A3%D9%81%D9%84%D8%A7%D9%85_%D8%A3%D8%B1%D8%AF%D9%86%D9%8A%D8%A9) helmi hamdi **Earliest Feature Films With Country of Origin Jordan** 47 Filler Feedback? Tell us what you think about this feature. Watani habibi (1964) Add to Watchlin \*\*\*\*\*\*\*\*\*\*\* 6.6 Fire of Love (1968) Add to Watchlist \*\*\*\*\*\*\*\*\*\* Dir: Frank Agrama With: Soad Hosny, Hassan Y 100 mins. Al-khourouj 67 (1968) Add to Watchlist  $\blacksquare$ 4. **Gerry** (2002) \*\*\*\*\*\*\*\*\*\*\*\*\* i friendship between two young men is tested when they go for a hike<br>o bring any water or food with them.<br>Kiri Gus Van Sant With: Casey Affleck, Matt Damon 103 mins. R

<sub>ال</sub>بكي» هذه المقالة **تحتاج للمزيد من الوصلات للمقالات الأخر**ى للمساحدة في ترابط مقالات الموسوحة. فضلًا ساحد في تحسين هذه المقالة بإضافة وصلات إلى المقالات المتعلقة بها الموجودة في النص الحالي. (مايو 2015)

لحكم المحتوى هنا ينقصه الاستشهاد بمصادر . يرجى إيراد مصادر موثوق بها . أي معلومات غير موثقة يمكن التشكيك بها وإزالتها فنوفمبر 2010)

فيلم أر دني المخرج السينمائي: محمد الحشكي كاتب سينار يو : أحمد امين المصور : محمود لطفي مونتير : محمد كريم الشهابي ملكن: نديم سر اج ممثل/ممثلة:، محمد قبانى ,صبا مبارك

### <https://www.wikidata.org/wiki/Q12241730>

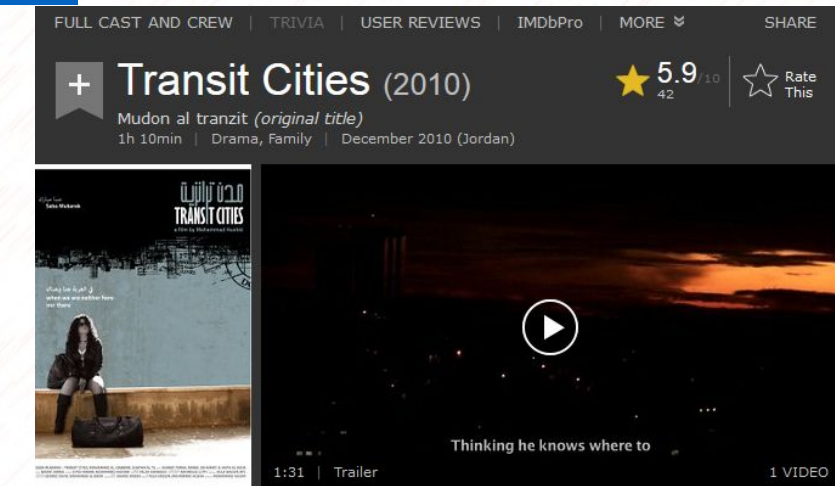

<http://www.imdb.com/title/tt1754783/>

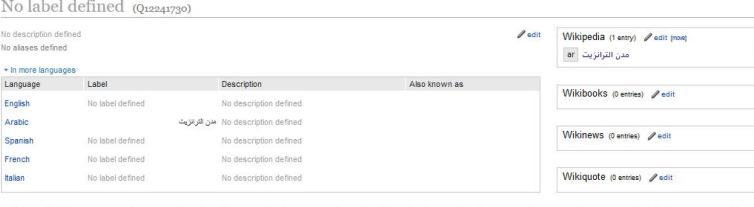

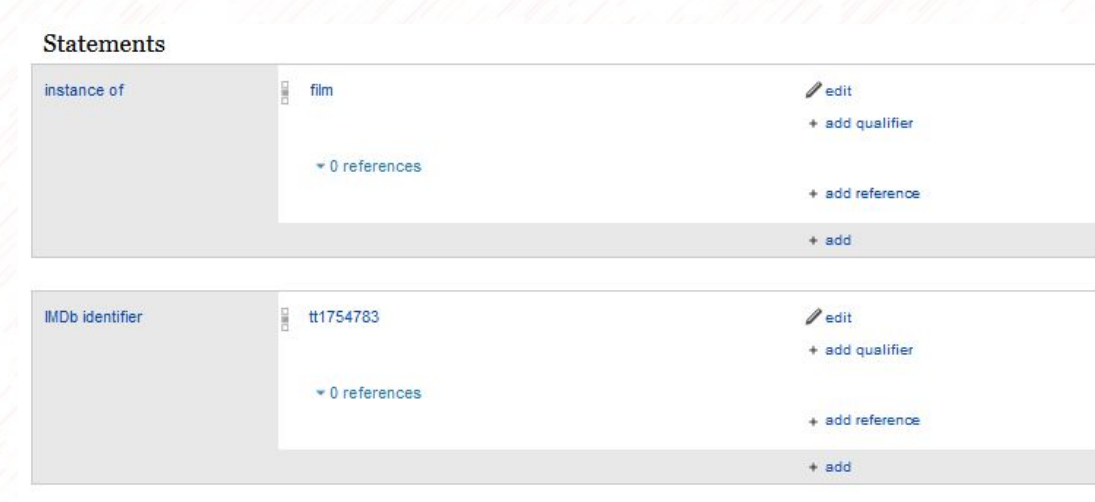

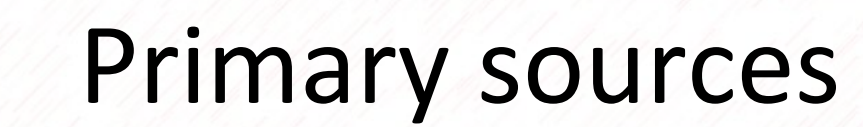

### Preferences

### User profile Appearance Sciling Recent changes Watchlat Notifications Gadgets Sets features

Below is a list of gadgets you can enable for your account. These gadgets are mostly based on JavaScript, so JavaScript has to be enabled in your browser for them to work. Note that these gadgets will have no effect on thi Also note that these special gadgets are not part of the MediaWiki software, and are usually developed and maintained by users on your local wiki. Local administrators can edit the definitions and descriptions of available

### See also: Wikidata: Tools.

60

 $\Box$ 

If you have a problem with a gadget or you have an idea for a new gadget: please add a task to Phabricator.

### Wikidata-centric

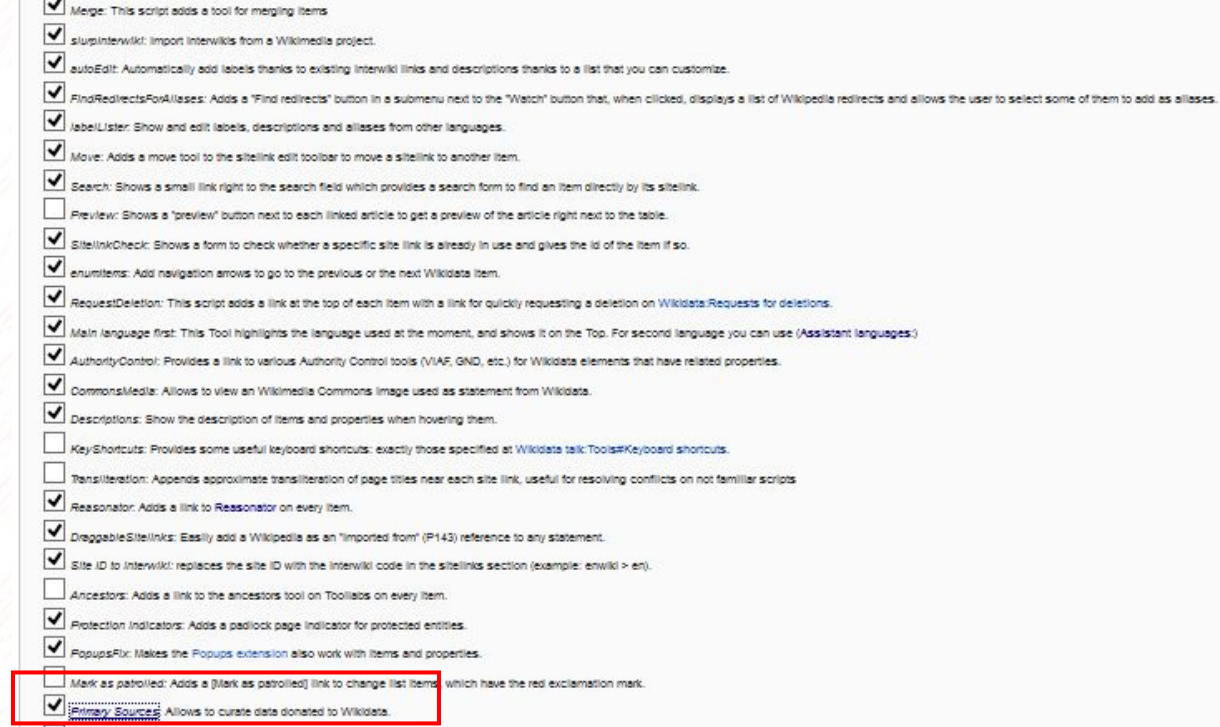

DuplicateReferences: Adds a link to copy references and add them to other statements on the same item.

### <https://www.wikidata.org/wiki/Q643348>

## Item about Habib Bourguiba

country of citizenship

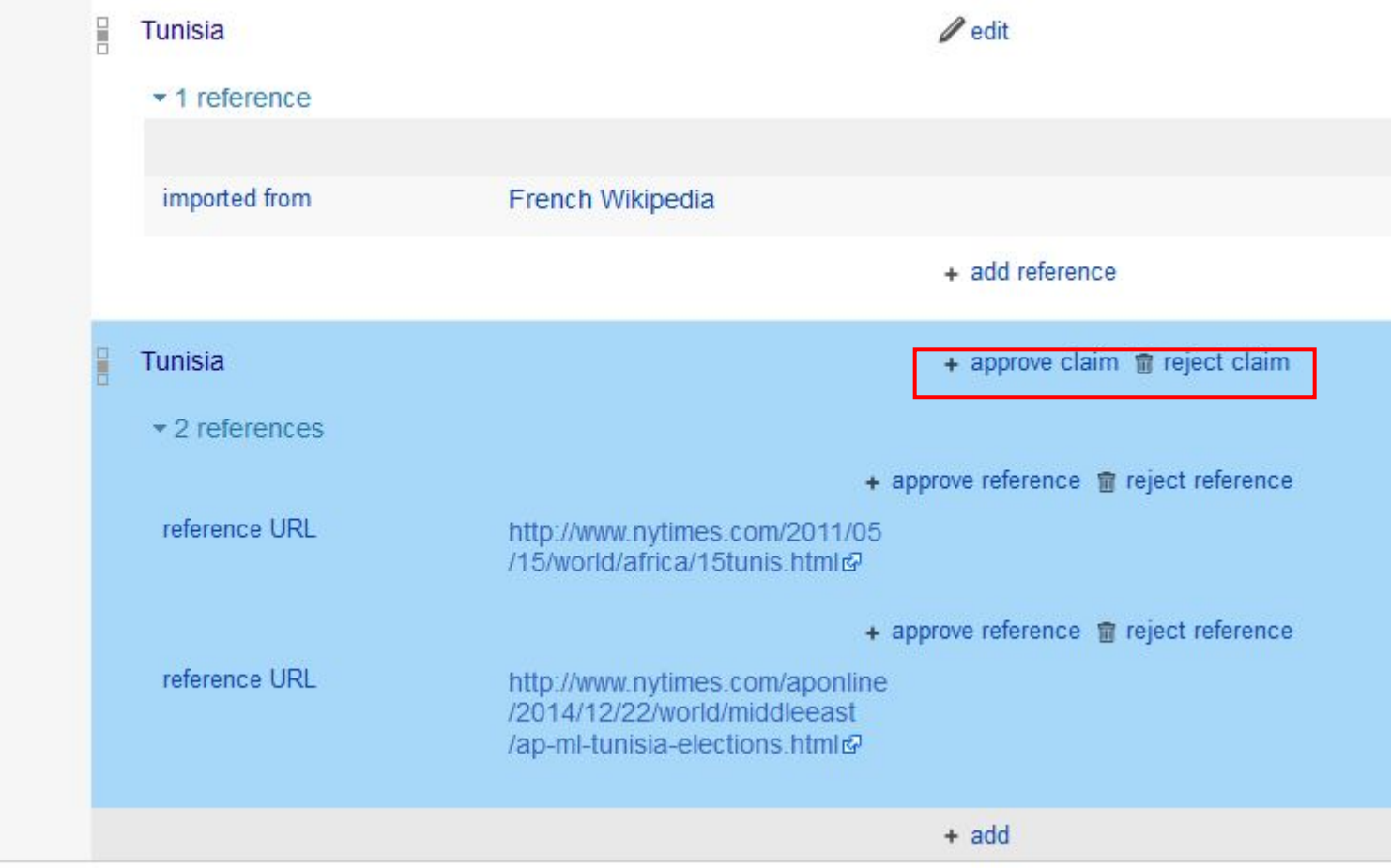

# Now, add your own source

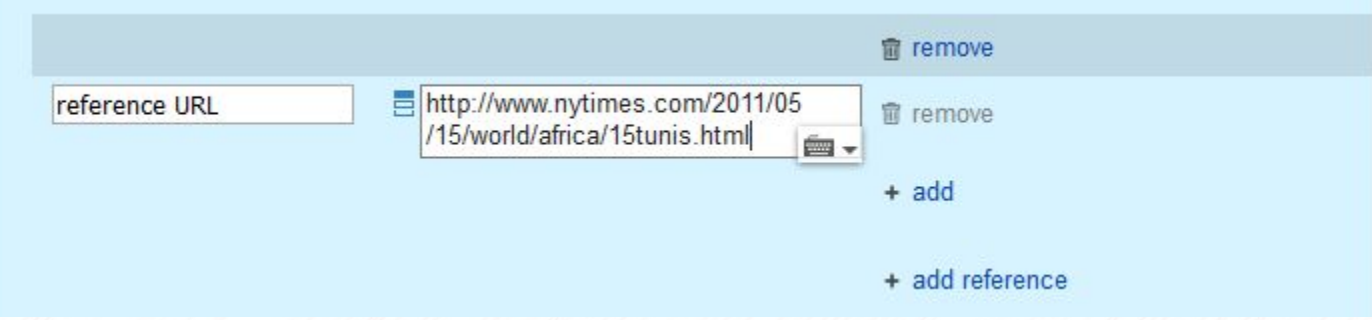

## Problems not yet resolved

### <https://www.wikidata.org/wiki/Q3456753>

مؤلف:عبد القاھر [الجرجاني](https://ar.wikisource.org/wiki/%D9%85%D8%A4%D9%84%D9%81:%D8%B9%D8%A8%D8%AF_%D8%A7%D9%84%D9%82%D8%A7%D9%87%D8%B1_%D8%A7%D9%84%D8%AC%D8%B1%D8%AC%D8%A7%D9%86%D9%8A)

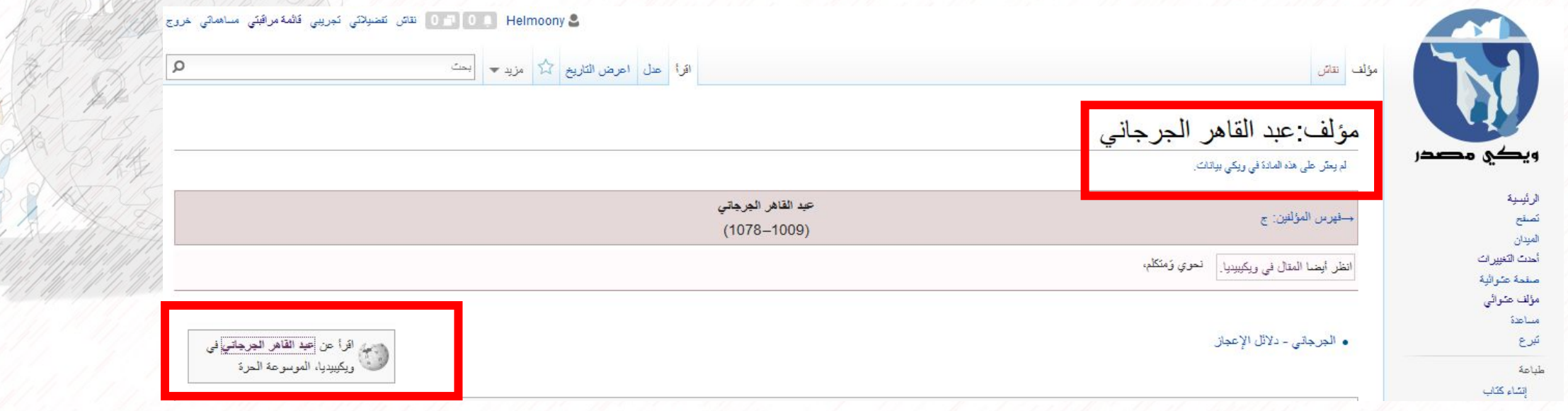

### Arabic sister projects are not always linked to Wikidata

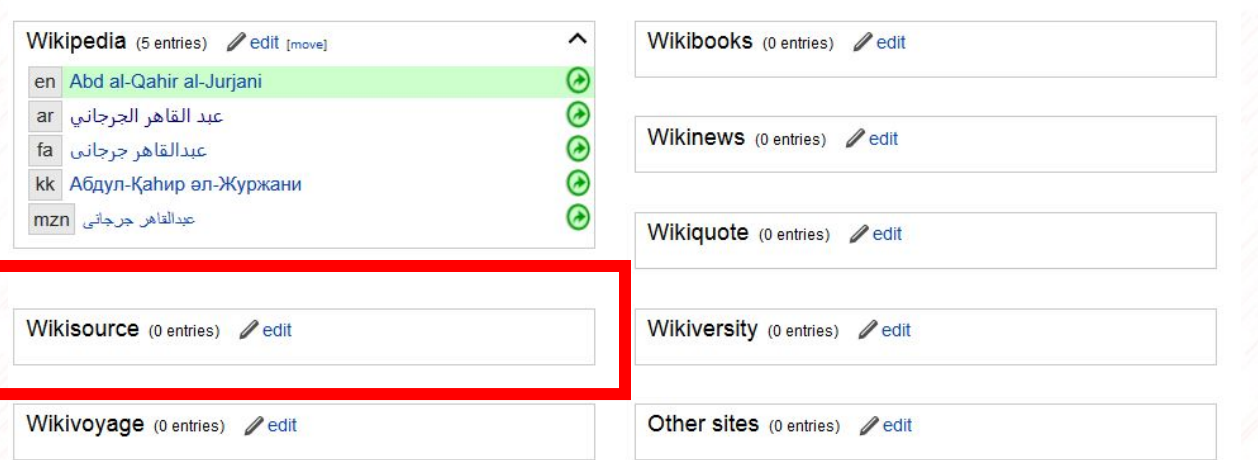

### Abd al-Qahir al-Jurjani (Q3456753)

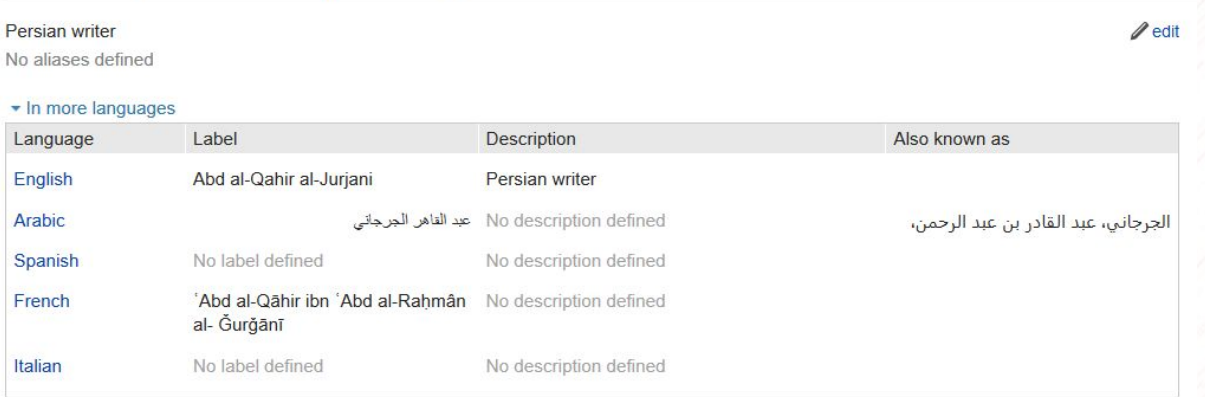

More languages

## Where to find help now ?

**Start a new discussion** 

Edit

### **Wikidata project chat**

• Čeština • словъньскъ / Զക8Գ&Р⊠Ձ≻& • беларуская • беларуская (тарашкевіца) • български • Bahasa Banjar • बाला • brezhoneg • bosanski • català • كورديي ناوەندف • Čeština • словъньскъ / Զക8Գ&Р⊠Ձ≻& • dansk • - Deutsch - Zazaki - dolnoserbski - Eλληνικά - English - Esperanto - español - eesti - فارسى - suomi - føroyskt - français - Nordfriisk - galego - Alemannisch - ગુજરાતી - אברית - हिन्दी - hrvatski - فارسى hornjoserbsce · magyar · Zwybpbb · Bahasa Indonesia · interlingua · Ilokano · islenska · italiano · 日本語 · Jshopggoo · KasaKula · Bada · 한국어 · Kurdî · Latina · lietuvių · latviešu · Malagasy · • Baso Minangkabau • македонски • Фелоэво • मराठी • Bahasa Melayu • مازرونى • Nedersaksies • नेपाली • Nederlands • norsk bokmål • norsk nynorsk • occitan • @@l • polski • português • Runa Simi • română · русский · Scots · sámegiella · srpskohrvatski / српскохрватски · B. o.e · Simple English · slovenčina · slovenčina · shqip · српски / srpski · svenska · ślůnski · குமிழ் · சமை · ไทย · Tagalog · Тürkce · українська · واردو · o'zbekchalẏ̃збекча · Tiếng Việt · Yorùbá · 中文 (衛体) · 中文 (繁體) · 粵語

[https://www.wikidata.org/wiki/Wikidata:Project\\_chat/ar](https://www.wikidata.org/wiki/Wikidata:Project_chat/ar)

**Don't forget to ping by using the template {{ping|Username}}**

## Do you need more tools ?

## https://www.wikidata.org/wiki/Wikidata:Tool

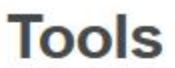

This page is a list of tools you can use to work at Wikidata more quickly and comfortably. If you have written a script just add it and help many other users.

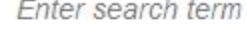

Search for a tool

### **External tools**

External tools are tools that do not run in Wikidata but on another server. Most of them are useful to consume the data provided by Wikidata.

See also the list of Wikidata tagged tools @ on labs.

### Gadgets

Gadgets are scripts created by users which can be enabled in the preferences under the section "Gadgets". They can only be edited by administrators and are assumed to be stable

### **User scripts**

User scripts are also scripts created by users but they do not appear in the preferences. Instead you have to add a line of code into your common.js file to use the script. User scripts can be created by anyone and might not always be stable.

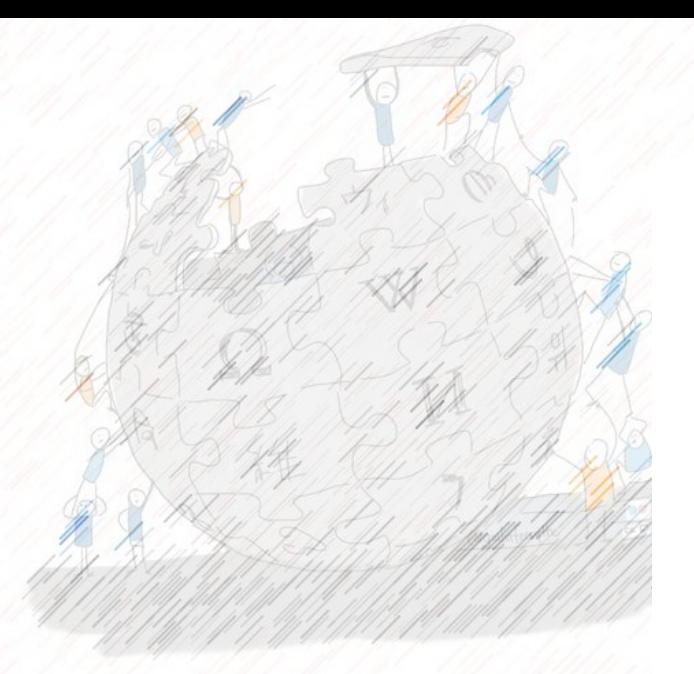

# Thanks

شكراً

Shukran

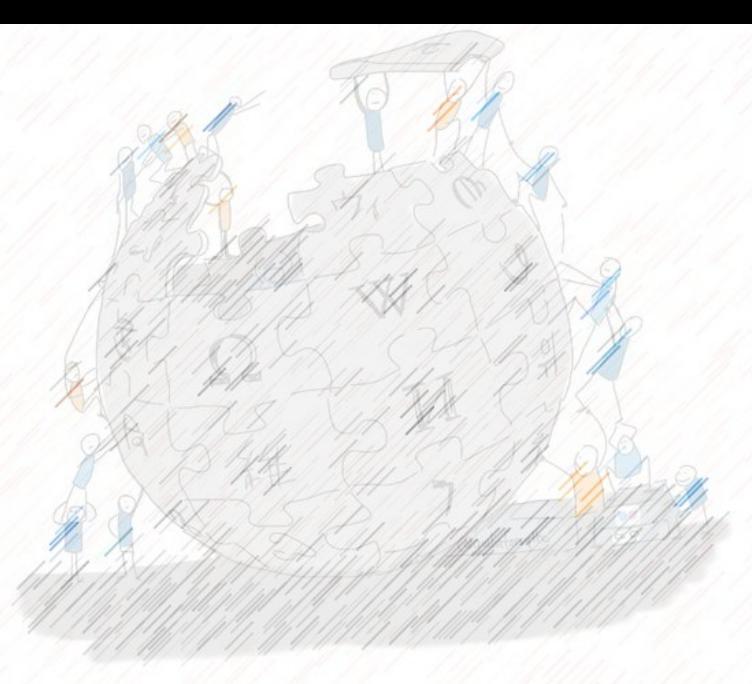

### Helmi HAMDI, M. Sc. / M. Env. Username : Helmoony http://ca.linkedin.com/in/helmihamdi Wikiarabia 2019. Marrakech, Morocco October 5, 2019

## Wikidata, how to contribute as a wikipedian ?

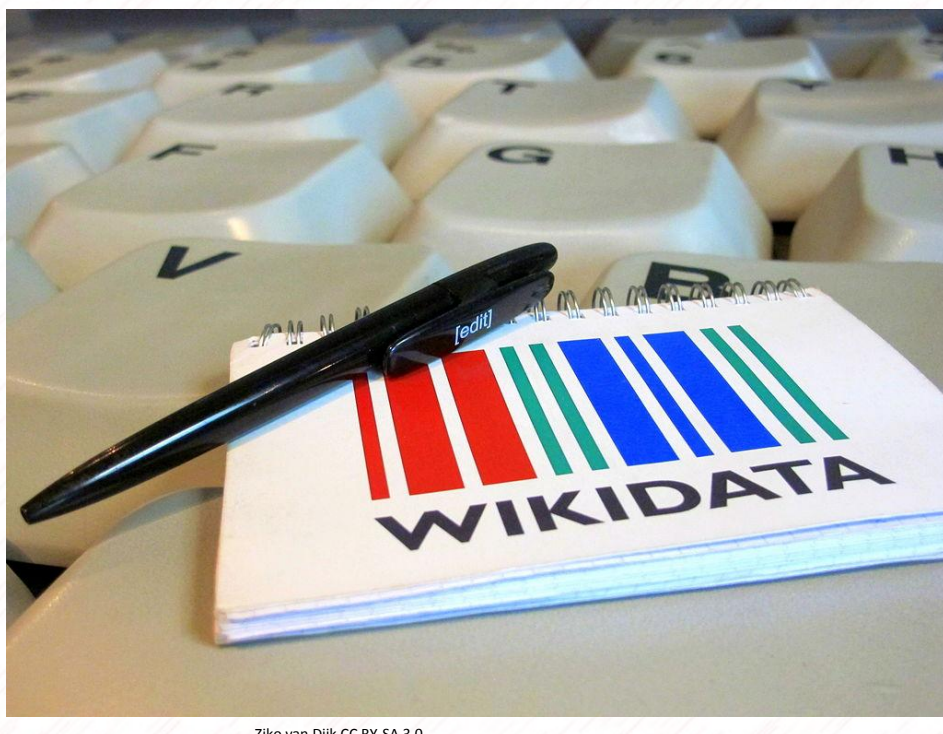

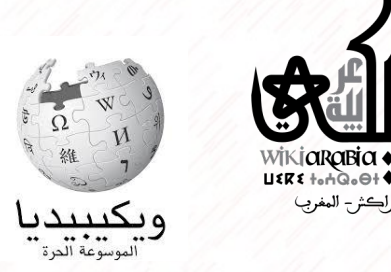

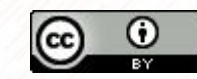

Ziko van Dijk CC BY-SA 3.0